# Deloitte.

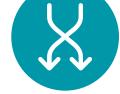

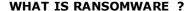

Ransomware is a malware that restricts or limits users from accessing their system through 3 ways:

- User screen lockdown
- User file encryption
- Remote access and control of victim system through a command & control Centre

In many cases Ransomware victims may have to pay a 'Ransom' or 'release fee' through a digital payment gateway in order to re-gain access to their systems. However, in our experience there is no guarantee of regaining system access even after the ransom money is paid.

#### WHAT IS THE SOURCE OF RANSOMWARE ?

Most common sources of ransomware are phishing emails that contain malicious attachments, website pop-up advertisements and infected system in the network. Upon clicking/downloading such links one's computer can get affected by ransomware.

While many ransomware infections require a victim to open an email attachment or click a link, recent attacks are notable for its ability to copy itself between vulnerable machines without user intervention.

# PROTECTING ORGANIZATIONAL INTELLECTUAL PROPERTY FROM RANSOMWARE

- Regularly update your Operating System/Software for security patches.
- Take periodic backup and encrypt your data using encryption tools. Store the backup copy offline, as it helps in preventing the backup copy getting infected by the malware.
- 3. Regularly update your anti-virus/anti-spam-ware/anti-ransomware definitions.
- 4. Do not open email attachments from unknown sources.
- The moment you suspect any system(s) is infected, disconnect it from your computer network and shut it down.
  This can prevent the ransomware from spreading in your network and encrypting more of your data and mapped drives.
- **6. Verify email id against your contacts**. If in doubt, perform a virus scan before downloading and opening the attachment.
- Enable system restore point, which is an in-built feature of Microsoft Windows operating system, to assist in restoring files.
- 8. Enable **Volume Shadow Copy Service (VSS\*)** feature of Microsoft that could assist in restoring files.
- 9. Set up **End point protection**.
- 10. Use **network protection** Network protection could also help prevent network encryption which could also happen with some crypto Ransomware threats.
- **11. Use Software Restriction Policies** to prevent or restrict the primary attack vectors, i.e. deny execution of user that can write/create privileges on business critical systems.

#### **DELOITTE FORENSIC MALWARE ANALYSIS LAB**

At Deloitte's Forensic Malware Analysis Lab, we can:

- Attempt to perform recovery of the deleted data to the extent possible.
- Attempt to identify the source of infection.
- Check if any malicious files were downloaded or dropped in the system for infection.
- · Check if any malicious file(s) are left in the system.

We analyse ransomware through a root-cause oriented approach.

Our malware exploration framework is focused on reverse engineering the malware to provide insight on micro grained code and application modules compromised. The malwares decoded are further tested in an automated environment across all operating systems and digital devices. We can help assess whether other malware may have been also installed that could compromise the systems, or whether other systems may have been similarly affected.

# For more details, please contact

## Rohit Mahajan

APAC Leader, Partner and Head Forensic - Financial Advisory T: +91 22 6185 5180

E: rmahaian@deloitte.com

### **Jayant Saran**

Partner

Forensic- Financial Advisory Tel: +91 124 679 3607

Email: <u>jsaran@deloitte.com</u>

Deloitte refers to one or more of Deloitte Touche Tohmatsu Limited, a UK private company limited by guarantee ("DTTL"), its network of member firms, and their related entities. DTTL (also referred to as "Deloitte Global") does not provide services to clients. Please see www.deloitte.com/about for a more detailed description of DTTL and its member firms. This material is prepared by Deloitte Touche Tohmatsu India LLP (DTTILLP). This material (including any information contained in it) is intended to provide general information on a particular subject(s) and is not an exhaustive treatment of such subject(s) or a substitute to obtaining professional services or advice. This material may contain information sourced from publicly available information or other third party sources. DTTILLP does not independently verify any such sources and is not responsible for any loss whatsoever caused due to reliance placed on information sourced from such sources. None of DTTILLP, Deloitte Touche Tohmatsu Limited, its member firms, or their related entities (collectively, the "Deloitte Network") is, by means of this material, rendering any kind of investment, legal or other professional advice or services. You should seek spedific advice of the relevant professional (s) for these kind of services. This material or information is not intended to be relied upon as the sole basis for any decision which may affect your personal finances or business, you should consult a qualified professional adviser. No entity in the Deloitte Network shall be responsible for any loss whatsoever sustained by any person or entity by reason of access to, use of or reliance on, this material. By using this material or any information contained in it, the user accepts this entire notice and terms of use.

© 2017 Deloitte Touche Tohmatsu India LLP. Member of Deloitte Touche Tohmatsu Limited Deloitte Touche Tohmatsu India Private Limited (U74140MH199 5PTC093339), a private company limited by shares, was converted into Deloitte Touche Tohmatsu India LLP, a limited liability partnership (LLP Identification No. AAE 8458), with effect from October 1, 2015.